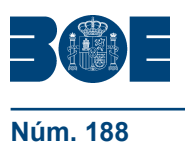

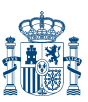

# **ANEXO I**

### **I. IDENTIFICACIÓN DEL CERTIFICADO DE PROFESIONALIDAD**

**Denominación**: Operaciones auxiliares de montaje y mantenimiento de sistemas microinformáticos.

**Código:** IFCT0108

**Familia Profesional:** Informática y comunicaciones

**Área Profesional:** Sistemas y telemática.

**Nivel de cualificación profesiona**l: 1

**Cualificación profesional de referencia:**

IFC361\_1 Operaciones Auxiliares de Montaje y Mantenimiento de Sistemas Microinformáticos (Real Decreto 1701/2007, de 14 de diciembre).

**Relación de unidades de competencia que configuran el certificado de profesionalidad:**

UC1207\_1: Realizar operaciones auxiliares de montaje de equipos microinformáticos.

UC1208\_1: Realizar operaciones auxiliares de mantenimiento de sistemas microinformáticos.

UC1209 1: Realizar operaciones auxiliares con tecnologías de la información y la comunicación.

#### **Competencia general**

Realizar operaciones auxiliares de montaje y mantenimiento de equipos microinformáticos y periféricos, bajo la supervisión de un responsable, aplicando criterios de calidad y actuando en condiciones de seguridad y respeto al medio ambiente, siguiendo instrucciones y procedimientos establecidos.

#### **Entorno Profesional:**

Ámbito profesional:

Desarrolla su actividad profesional en empresas o entidades públicas o privadas, tanto por cuenta propia como por cuenta ajena, de cualquier tamaño y sector productivo, que dispongan de equipos informáticos para su gestión.

#### Sectores productivos:

Se ubica sobre todo en el sector servicios, principalmente en los siguientes tipos de empresas: Empresas o entidades de cualquier tamaño que utilizan sistemas informáticos para su gestión y que pueden estar enmarcadas en cualquier sector productivo. Empresas dedicadas a la comercialización, montaje, mantenimiento y reparación de equipos y servicios microinformáticos. Empresas que prestan servicios de asistencia técnica microinformática. En las distintas administraciones públicas, como parte del soporte informático de la organización.

Ocupaciones y puestos de trabajo relevantes:

Operario en montaje de equipos microinformáticos.

Operario en mantenimiento de sistemas microinformáticos.

**Duración de la formación asociada:** 370 horas.

**Relación de módulos formativos y de unidades formativas.**

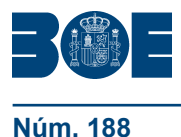

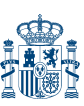

MF1207\_1: Operaciones auxiliares de montaje de componentes informáticos………. (130 h)

• UF0465: Montaje de componentes y periféricos microinformáticos ……………...(90 h)

UF0466: Testeo y verificación de equipos y periféricos microinformáticos..........(40 h)

MF1208\_1: Operaciones auxiliares de mantenimiento de sistemas microinformáticos... (70 h)

MF1209\_1: Operaciones auxiliares con tecnologías de la información y la comunicación (90h).

MP0098: Módulo de prácticas profesionales no laborales de Operaciones Auxiliares de Montaje y Mantenimiento de Sistemas Microinformáticos (80 horas).

### **II. PERFIL PROFESIONAL DEL CERTIFICADO DE PROFESIONALIDAD**

### **Unidad de competencia 1**

**Denominación:** REALIZAR OPERACIONES AUXILIARES DE MONTAJE DE EQUIPOS MICROINFORMÁTICOS.

**Nivel:** 1

**Código:** UC1207\_1

### **Realizaciones profesionales y criterios de realización**

RP 1: Colaborar en el montaje y sustitución de componentes internos de un equipo microinformático para su puesta en funcionamiento, utilizando guías detalladas, siguiendo instrucciones recibidas y cumpliendo con las normas de seguridad y calidad establecidas.

CR 1.1 Las guías detalladas de conexión de dispositivos internos y componentes, se identifican y utilizan para realizar el montaje y sustitución de elementos en un equipo microinformático, siguiendo instrucciones recibidas.

CR 1.2 Los componentes del equipo microinformático se instalan o sustituyen fijándolos en los distintos puertos y bahías internos, siguiendo instrucciones recibidas, utilizando herramientas específicas y elementos de protección, y cumpliendo las normas de seguridad y criterios de calidad establecidos por la organización.

CR 1.3 Los dispositivos internos del sistema microinformático se conectan con los buses y cables existentes, tanto de datos como de alimentación, para montar el equipo informático, teniendo en cuenta sus características físicas y siguiendo guías detalladas.

CR 1.4 La instalación o sustitución del componente se comprueba para asegurar su fijación dentro del equipo informático, registrando los resultados obtenidos según normativa de la organización.

CR 1.5 Las normas de seguridad y los criterios de calidad exigidos por la organización se reconocen, para realizar el montaje y la sustitución de dispositivos internos y componentes de un equipo microinformático, siguiendo instrucciones recibidas.

CR 1.6 Los residuos y elementos desechables de la sustitución de componentes se tratan para su eliminación o reciclaje, siguiendo instrucciones recibidas y de acuerdo a la normativa medioambiental sobre tratamiento de residuos.

RP 2: Colaborar en el montaje, sustitución y conexión de periféricos para aumentar la funcionalidad del sistema informático, utilizando guías detalladas de montaje y conexión, siguiendo instrucciones recibidas y cumpliendo con los normas de seguridad y calidad establecidas.

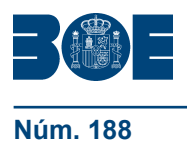

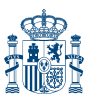

CR 2.1 Las guías detalladas de montaje y conexión de periféricos se identifican y utilizan, para realizar la conexión de los mismos al equipo microinformático, siguiendo instrucciones recibidas.

CR 2.2 Los periféricos se conectan por medio de cables y conectores a los buses adecuados, para permitir su comunicación con el sistema, teniendo en cuenta sus características físicas y siguiendo guías detalladas de montaje y conexión.

CR 2.3 La conexión de los periféricos al equipo informático, a otros periféricos, a equipos auxiliares requeridos por el propio dispositivo o a las líneas de comunicaciones, se realiza para aumentar las prestaciones del sistema, asegurando la sujeción y las conexiones eléctricas, y cumpliendo normas de seguridad y criterios de calidad establecidos por la organización.

CR 2.4 Los dispositivos de conexión de red (repetidor, conmutador, «enrutador», entre otros) se ubican en armarios de distribución («racks») o sitios predeterminados para extender la red local y compartir recursos a través de ella, siguiendo instrucciones recibidas, utilizando herramientas específicas y elementos de protección, y cumpliendo las normas de seguridad y los criterios de calidad establecidos por la organización.

CR 2.5 La ubicación y sujeción del periférico y la conexión de los cables de datos y de alimentación se comprueban para asegurar su montaje, registrando los resultados obtenidos según normativa de la organización.

CR 2.6 Las normas de seguridad y los criterios de calidad exigidos por la organización se reconocen, para permitir la sustitución y montaje de los periféricos de un equipo microinformático, siguiendo instrucciones recibidas.

CR 2.7 Los residuos y elementos desechables de la sustitución de periféricos se tratan para su eliminación o reciclaje, siguiendo instrucciones recibidas y de acuerdo a la normativa medioambiental sobre tratamiento de residuos.

RP 3: Aplicar procedimientos y ejecutar programas de testeo para verificar la operatividad del equipo informático, siguiendo guías detalladas e instrucciones recibidas.

CR 3.1 El procedimiento de testeo se aplica de forma metódica para asegurar su ejecución, siguiendo las directrices indicadas en las guías de trabajo.

CR 3.2 Las herramientas de testeo se utilizan para comprobar la funcionalidad del equipo informático, siguiendo instrucciones recibidas.

CR 3.3 Los resultados obtenidos por la aplicación de los procedimientos y la ejecución de los programas de testeo se contrastan con los resultados indicados en las guías de trabajo, para verificar la finalización del proceso, siguiendo instrucciones recibidas.

CR 3.4 Las tareas de chequeo realizadas, así como las incidencias detectadas se registran para mantener el control de los equipos verificados, según los planes de la organización.

### **Contexto profesional**

### **Medios de producción y/o creación de servicios**

Equipos informáticos. Elementos de protección y seguridad: gafas, guantes, descargador de electricidad estática, entre otros. Herramientas y utillaje de uso común para el montaje de equipos y periféricos. Componentes internos del ordenador: procesadores, módulos de memoria, placas base, entre otros. Adaptadores de red, de video y de comunicaciones, entre otras. Dispositivos de almacenamiento. Dispositivos de conexión de red: repetidores, conmutadores, «enrutadores», entre otros. Interfaces físicas. Periféricos de entrada, salida y entrada/salida. Herramientas hardware y software de testeo. Sistemas de alimentación ininterrumpidas. Cableado estructurado.

### **Productos o resultado del trabajo**

Equipo informático montado y chequeado. Periféricos conectados al equipo informático. Cumplimiento de las normas internas y externas a la organización.

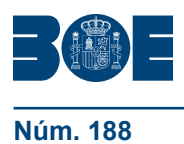

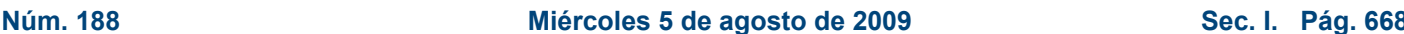

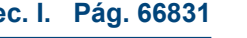

### **Información utilizada o generada**

Manuales y guías detalladas del montaje de componentes en el equipo informático. Manuales y guías detalladas de la conexión de periféricos al equipo informático. Información técnica de los equipos. Catálogos de productos hardware, proveedores y precios. Plan de calidad de la organización. Documentación sobre normas de seguridad e higiene y prevención de riesgos laborales. Registro de las operaciones de montaje, chequeo y conexión de periféricos realizado.

### **Unidad de competencia 2**

**Denominación:** REALIZAR OPERACIONES AUXILIARES DE MANTENIMIENTO DE SISTEMAS MICROINFORMÁTICOS.

**Nivel:** 1

**Código:** UC1208\_1

### **Realizaciones profesionales y criterios de realización**

RP 1: Aplicar procedimientos rutinarios de comprobación y de limpieza de soportes y periféricos del sistema informático para mantener su funcionalidad, siguiendo guías detalladas e instrucciones recibidas.

CR 1.1 Los periféricos de lectura/escritura de soportes magnéticos y ópticos removibles y los procedimientos habituales de operación se identifican, para proceder a su mantenimiento siguiendo las instrucciones recibidas.

CR 1.2 El procedimiento de comprobación y de limpieza de soportes y periféricos se aplica de forma metódica, para asegurar su cumplimiento, según las directrices indicadas en las guías de trabajo.

CR 1.3 La limpieza de soportes y periféricos magnéticos y ópticos se realiza utilizando dispositivos y técnicas de limpieza de las cabezas de lectura/escritura para mantener su funcionalidad, siguiendo guías detalladas, y cumpliendo las normas de seguridad y los criterios de calidad establecidos por la organización.

CR 1.4 La limpieza de dispositivos de impresión de documentos se realiza utilizando herramientas específicas, siguiendo guías detalladas, y cumpliendo las normas de seguridad y los criterios de calidad establecidos por la organización.

CR 1.5 Los teclados, ratones y otros dispositivos se limpian utilizando pinceles, aspiradores y, dispositivos y productos específicos, cumpliendo las normas de seguridad y los criterios de calidad establecidos por la organización.

CR 1.6 La comprobación del estado de los periféricos se realiza para detectar posibles anomalías en su funcionamiento y comunicar al técnico de nivel superior las incidencias producidas, siguiendo instrucciones recibidas.

CR 1.7 Las tareas realizadas así como las incidencias detectadas, se registran para controlar el mantenimiento de los equipos, siguiendo los planes de la organización.

CR 1.8 Los residuos y elementos desechables se tratan para su eliminación o reciclaje, siguiendo instrucciones recibidas y de acuerdo a la normativa medioambiental sobre tratamiento de residuos.

RP 2: Sustituir cableado y elementos consumibles de los equipos y periféricos para garantizar la continuidad de su uso, siguiendo guías detalladas e instrucciones recibidas y cumpliendo normas de seguridad.

CR 2.1 La sustitución de elementos consumibles en periféricos y otros dispositivos, se realiza utilizando las herramientas específicas según el periférico o dispositivo, aplicando los medios para abrir, sin riesgo y con seguridad para el operario y el dispositivo, la cubierta del mismo, cumpliendo las normas de seguridad establecidas.

CR 2.2 Los cartuchos de tinta o tóner de dispositivos de impresión de documentos se sustituyen para mantener su funcionalidad, siguiendo las guías detalladas

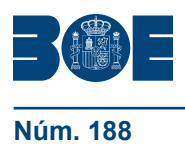

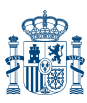

incluidas en la propia documentación del periférico o en indicaciones dentro del dispositivo, y las instrucciones recibidas.

CR 2.3 Los dispositivos de impresión se alimentan de papel o formularios y se realizan las tareas de ajuste o alineación del periférico para mantener su operatividad, siguiendo guías detalladas e instrucciones recibidas.

CR 2.4 Los latiguillos de red y cableados de alimentación y de datos entre equipos y periféricos se sustituyen, para mantener la funcionalidad deseada, utilizando herramientas específicas y cumpliendo las normas de seguridad establecidas, teniendo en cuenta la interconexión a realizar y siguiendo las instrucciones recibidas.

CR 2.5 Los nuevos consumibles para periféricos se sustituyen siguiendo las guías detalladas incluidas en la propia documentación del periférico, o instrucciones recibidas.

CR 2.6 La sustitución de elementos consumibles se comprueba realizando pruebas para verificar la funcionalidad del periférico, siguiendo los procedimientos establecidos.

CR 2.7 Las tareas realizadas, así como las incidencias detectadas, se registran para controlar el mantenimiento de los equipos y periféricos, siguiendo los planes de mantenimiento de la organización.

CR 2.8 Los embalajes, residuos y elementos desechables se tratan para su eliminación o reciclaje, siguiendo instrucciones recibidas y de acuerdo a las normativas medioambientales sobre tratamiento de residuos.

RP 3: Aplicar procedimientos de «clonación» de equipos microinformáticos para realizar instalaciones a partir de imágenes «clonadas», siguiendo guías detalladas e instrucciones recibidas.

CR 3.1 Los diferentes elementos físicos, necesarios para realizar la «clonación» entre equipos microinformáticos, se identifican y comprueban, siguiendo guías detalladas de trabajo e instrucciones recibidas, para asegurar que la ejecución de los procedimientos lógicos de «clonación» puede llevarse a cabo.

CR 3.2 Los procedimientos de «clonación» de equipos microinformáticos se realizan de forma metódica y siguiendo las directrices indicadas en las guías de instalación, para asegurar la duplicación de un equipo microinformático.

CR 3.3 La imagen «clonada» se implanta utilizando las técnicas y aplicando los procedimientos indicados en la guía de instalación, para poner en servicio el equipo microinformático, siguiendo instrucciones recibidas.

CR 3.4 El equipo «clonado» se comprueba para verificar su funcionalidad, utilizando las técnicas y aplicando los procedimientos de comprobación y verificación del sistema, indicados en la guía de instalación, siguiendo instrucciones recibidas.

CR 3.5 La modificación de parámetros específicos de configuración del sistema se realiza para la adecuación del mismo al entorno en el que se encuadra, siguiendo las indicaciones de la guía de instalación e instrucciones recibidas.

CR 3.6 Las tareas realizadas, así como las incidencias detectadas, se registran para llevar el control de los equipos clonados, según los planes de mantenimiento de la organización.

RP 4: Intervenir en las tareas de etiquetado, embalaje y traslado de equipos, periféricos y consumibles, para facilitar su almacenamiento, según instrucciones de seguridad y catalogación establecidas por la organización.

CR 4.1 El albarán de entrega de equipos, periféricos, componentes y consumibles se comprueba para verificar que la entrega coincide con el pedido y que éstos se encuentran en buen estado, siguiendo instrucciones recibidas.

CR 4.2 Las tareas de etiquetado de equipos, periféricos y consumibles se realizan para facilitar su almacenamiento y control de estocaje, utilizando herramientas específicas y siguiendo la normativa de catalogación y directrices establecida en la organización.

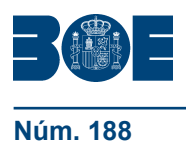

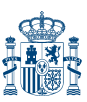

CR 4.3 Las tareas de embalaje de equipos, periféricos y consumibles se realizan para facilitar su almacenamiento, utilizando los recursos y materiales disponibles al efecto, siguiendo los criterios de organización y seguridad establecidos.

CR 4.4 Las operaciones de traslado de equipos, periféricos y consumibles se realizan para sustituirlos o cambiarlos de ubicación, utilizando los recursos indicados por la organización, siguiendo las instrucciones y cumpliendo las normas de seguridad establecidas por la organización.

CR 4.5 Los embalajes, residuos y elementos desechables se tratan para su eliminación o reciclaje, siguiendo instrucciones recibidas y de acuerdo a las normativas medioambientales sobre tratamiento de residuos.

CR 4.6 Las tareas realizadas así como las incidencias detectadas, se registran para facilitar el control del almacén, siguiendo los planes de mantenimiento de la organización.

#### **Contexto profesional**

### **Medios de producción y/o creación de servicios**

Equipos informáticos. Herramientas de limpieza de soportes y periféricos. Dispositivos de almacenamiento. Dispositivos de red: repetidores, conmutadores, «enrutadores», entre otros. Interfaces físicas. Periféricos de entrada, salida y entrada/salida. Elementos consumibles en periféricos y otros dispositivos corporativos. Latiguillos de red y cableados de alimentación y de datos entre equipos y periféricos. Material de embalaje de equipos, periféricos y consumibles. Herramientas de etiquetas de productos. Etiquetadoras. Aplicaciones software de «clonación» de equipos. Programas y aplicaciones informáticas.

#### **Productos o resultados del trabajo**

Periféricos y soportes limpios y mantenidos. Elementos consumibles sustituidos. Equipos informáticos «clonados». Cumplimiento de las normas internas y externas a la organización.

### **Información utilizada o generada**

Documentación y manuales de uso y funcionamiento del sistema. Manuales y guías detalladas del mantenimiento de periféricos. Manuales y guías detalladas de la sustitución de consumibles. Manuales y guías detalladas de las aplicaciones y procesos de «clonación». Catálogos de productos consumibles. Etiquetas de productos hardware y software. Documentación sobre normas de seguridad e higiene y prevención de riesgos laborales. Plan de calidad de la organización. Normativa medioambiental sobre tratamiento de residuos. Registro de las operaciones de mantenimiento realizadas. Albaranes de entrega de componentes.

### **Unidad de competencia 3**

**Denominación:** REALIZAR OPERACIONES AUXILIARES CON TECNOLOGÍAS DE LA INFORMACIÓN Y LA COMUNICACIÓN.

**Nivel:** 1

**Código:** UC1209\_1

### **Realizaciones profesionales y criterios de realización**

RP 1: Manejar el sistema de archivos y periféricos, utilizando las herramientas del entorno usuario que proporciona el sistema operativo y los servicios de red, siguiendo instrucciones recibidas.

CR 1.1 El equipo informático se enciende y se comprueban visualmente los mensajes del arranque y las conexiones con los periféricos, siguiendo el procedimiento establecido.

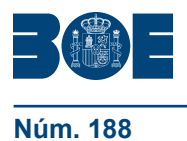

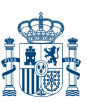

CR 1.2 La interfaz gráfica de usuario que proporciona el sistema operativo se utiliza para localizar y acceder a las herramientas y utilidades del mismo, según necesidades de uso.

CR 1.3 Las herramientas del manejo del sistema de archivos se utilizan para realizar operaciones de creación y manipulación de carpetas y archivos, y organizar la información para facilitar su uso, siguiendo instrucciones recibidas.

CR 1.4 Los dispositivos periféricos como la impresora y el escáner, se utilizan para presentar u obtener información y manipularla con las aplicaciones informáticas específicas, según necesidades de uso y siguiendo instrucciones recibidas.

CR 1.5 Los dispositivos y soportes de almacenamiento de información (memorias USB, CD, DVD, unidades de disco removibles, entre otros) se utilizan para acceder a ella y manipularla, según necesidades de uso y siguiendo instrucciones recibidas.

CR 1.6 Los recursos de una red local se utilizan para acceder a carpetas, archivos y dispositivos compartidos, siguiendo instrucciones recibidas.

RP 2: Utilizar dispositivos y aplicaciones multimedia para manejar información, siguiendo instrucciones recibidas.

CR 2.1 Los dispositivos multimedia como micrófonos, cámaras digitales, reproductores MP3, WebCams, se conectan y se utilizan para obtener o acceder a sus informaciones, siguiendo las instrucciones recibidas.

CR 2.2 El software multimedia adjunto o incluido en el sistema operativo (visores de fotos, software de música, entre otros) se utiliza para acceder la información asociada a los dispositivos multimedia, siguiendo instrucciones recibidas.

CR 2.3 Las aplicaciones multimedia de aprendizaje (juegos educativos, enciclopedias, enseñanza asistida por ordenador, entre otras) se utilizan como apoyo a la formación y reciclaje técnico del individuo, según necesidades de uso.

RP 3: Utilizar aplicaciones ofimáticas de procesamiento de textos para confeccionar documentos sencillos de una manera limpia y ordenada, siguiendo instrucciones y utilizando formatos específicos.

CR 3.1 Las opciones de la aplicación ofimática de procesamiento de textos que tienen que ver con la creación, almacenamiento, impresión y vista preliminar se utilizan para la manipulación de los documentos, siguiendo instrucciones recibidas.

CR 3.2 Las opciones de la aplicación ofimática de procesamiento de textos para aplicar formatos a los documentos: negrita, cursiva, subrayado, tamaño y tipo de fuentes, numeración y viñetas, tabulaciones y alineación de párrafos, entre otros, se utilizan para mejorar la presentación del mismo, siguiendo instrucciones recibidas.

CR 3.3 Las funciones para el manejo de bloques de texto dentro de un documento se utilizan para cortar, copiar, mover y aplicar formatos a los mismos dentro del documento, siguiendo instrucciones recibidas.

CR 3.4 Las imágenes se insertan utilizando las opciones proporcionadas por la aplicación de procesamiento de textos, ajustándolas y aplicando el formato indicado, para mejorar la presentación de los documentos, siguiendo instrucciones recibidas.

CR 3.5 Los encabezados y pies de páginas se añaden para personalizar los documentos, utilizando las opciones proporcionadas por la aplicación de procesamiento de textos, insertando autotextos y aplicando el formato indicado, siguiendo instrucciones recibidas.

CR 3.6 El contenido del documento se verifica para obtener un texto libre de errores, utilizando las herramientas de corrección ortográfica que proporciona la aplicación de procesamiento de textos y realizando los cambios necesarios, siguiendo instrucciones recibidas.

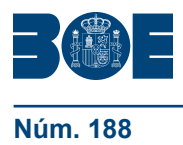

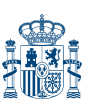

RP 4: Utilizar otras aplicaciones ofimáticas (de bases de datos, presentaciones, hojas de cálculo, entre otras) para almacenar y obtener información utilizando diseños ya elaborados, siguiendo instrucciones recibidas.

CR 4.1 Las bases de datos ya diseñadas y creadas se abren ejecutando la aplicación ofimática correspondiente, para introducir y presentar datos utilizando formularios e informes ya elaborados, siguiendo instrucciones recibidas.

CR 4.2 Las hojas de cálculo ya elaboradas se abren ejecutando la aplicación ofimática correspondiente, para introducir, visualizar e imprimir datos, siguiendo instrucciones recibidas.

CR 4.3 Las presentaciones ya elaboradas se abren ejecutando la aplicación ofimática correspondiente, para imprimir y visualizar diapositivas, siguiendo instrucciones recibidas.

RP 5: Utilizar los recursos de Internet para realizar búsquedas y obtener información en la red interna y externa, utilizando navegadores y siguiendo las instrucciones recibidas.

CR 5.1 El navegador se inicia y se utiliza para acceder a páginas web y moverse por los enlaces que éstas proporcionan, siguiendo instrucciones recibidas.

CR 5.2 Los buscadores de páginas web se utilizan para localizar información sobre temas específicos indicándolos en los criterios de búsqueda, siguiendo instrucciones recibidas.

CR 5.3 La información localizada se descarga y se almacena en el ordenador para su uso posterior, siguiendo instrucciones recibidas y teniendo en cuenta la ley de protección de datos y legislación vigente.

CR 5.4 Las opciones del navegador se utilizan para configurar la página de inicio y guardar las direcciones de los sitios para su acceso rápido (favoritos), siguiendo instrucciones recibidas.

RP 6: Intercambiar información utilizando los servicios de Internet (servicios de correo, mensajería y plataformas virtuales de formación, entre otros) y los proporcionados por la intranet corporativa, siguiendo instrucciones recibidas.

CR 6.1 La cuenta de correo electrónico se utiliza para enviar y recibir mensajes y adjuntar archivos, según necesidades de uso y siguiendo instrucciones recibidas.

CR 6.2 Los foros de noticias y blogs, entre otros, se utilizan para consultar y dejar opiniones, formular y responder a preguntas, acerca de temas específicos, según necesidades de uso y siguiendo instrucciones recibidas.

CR 6.3 Las herramientas de mensajería instantánea y videoconferencia se utilizan para realizar comunicaciones de mensajes con otros usuarios conectados, según necesidades de uso y siguiendo instrucciones recibidas.

CR 6.4 Las plataformas virtuales de formación se utilizan para el aprendizaje, intercambiando información entre los usuarios y el tutor, según necesidades de uso y siguiendo instrucciones recibidas.

CR 6.5 El intercambio de ficheros entre usuarios de la intranet corporativa e Internet se realiza utilizando herramientas específicas, según necesidades de uso y siguiendo instrucciones recibidas.

### **Contexto profesional**

### **Medios de producción y/o creación de servicios**

Equipos informáticos. Sistemas operativos. Red local configurada como una intranet. Correo electrónico en red local. Conexión a Internet. Herramientas de Internet: navegador, correo electrónico. Software multimedia. Dispositivos multimedia. Herramientas y aplicaciones ofimáticas.

### **Productos y resultados**

Sistema de archivos local organizado y conectado a las unidades de red de uso corporativo. Imágenes y sonidos capturados y almacenados. Información externa obtenida o intercambiada en Internet y almacenada.

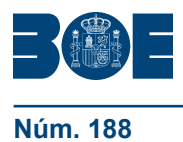

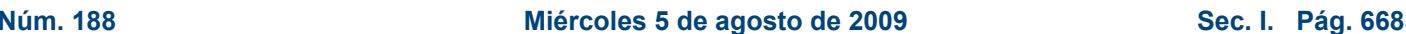

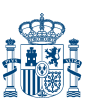

### **Información utilizada o generada**

Manuales de sistemas operativos. Manuales de los dispositivos multimedia y de sus aplicaciones. Manuales de aplicaciones ofimáticas. Guías de usuario de utilidades de Internet. Documentos elaborados, verificados ortográficamente y correctamente presentados.

### **III. FORMACIÓN DEL CERTIFICADO DE PROFESIONALIDAD**

### **MÓDULO FORMATIVO 1**

**Denominación:** OPERACIONES AUXILIARES DE MONTAJE DE COMPONENTES INFORMÁTICOS.

**Código:** MF1207\_1

**Nivel de cualificación profesional:** 1

#### **Asociado a la Unidad de Competencia:**

UC1207\_1 Realizar operaciones auxiliares de montaje de equipos microinformáticos.

**Duración:** 130 horas

### **UNIDAD FORMATIVA 1**

**Denominación:** MONTAJE DE COMPONENTES Y PERIFÉRICOS MICROINFORMÁTICOS.

**Código:** UF0465

**Duración:** 90 horas.

**Referente de competencia:** Esta unidad formativa se corresponde con la RP1 y RP2.

### **Capacidades y criterios de evaluación:**

C1: Describir los elementos eléctricos y electrónicos para manipularlos con seguridad en las tareas de montaje de equipos identificando instrumentos y normativa aplicables.

CE1.1 Explicar las distintas características de los diferentes elementos eléctricos y electrónicos que pueden utilizarse en el montaje de equipos, identificando magnitudes y unidades de medida eléctrica.

CE1.2 Describir las operaciones y comprobaciones previas para la manipulación segura de componentes electrónicos, teniendo en cuenta, especialmente, las instrucciones para evitar la electricidad estática.

CE1.3 Identificar los instrumentos de medida y dispositivos necesarios para manipular con seguridad los equipos electrónicos, siguiendo indicaciones de las guías de uso.

CE1.4 Identificar las medidas de seguridad a aplicar en la manipulación de elementos eléctricos y electrónicos teniendo en cuenta la normativa de seguridad sobre prevención de riesgos laborales.

CE1.5 En un equipo microinformático, en el que se va a proceder al montaje de componentes en un equipo informático, realizar las siguientes comprobaciones previas:

Distinguir los elementos eléctricos que intervienen en dicha operación.

Diferenciar los elementos electrónicos que aparecen en el procedimiento de montaje.

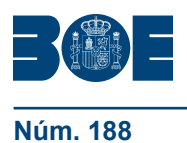

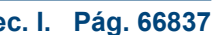

Indicar las medidas de seguridad a tener en cuenta según los diferentes elementos eléctricos y electrónicos que intervienen en el procedimiento de montaje.

Describir los dispositivos y elementos de seguridad personal necesarios para realizar la actividad.

C2: Identificar componentes hardware en un sistema microinformático distinguiendo sus características y funcionalidades, para montarlos, sustituirlos y conectarlos a un equipo informático.

CE2.1 Identificar los bloques funcionales de un sistema microinformático para su localización en placas base de distintos fabricantes, teniendo en cuenta el factor de forma del equipo.

CE2.2 Citar cada uno de los componentes hardware de un sistema microinformático precisando sus características y elementos que lo forman.

CE2.3 Distinguir los tipos de puertos, bahías internas y cables de conexión existentes de un sistema microinformático, identificando respecto de éstos si son de datos o de alimentación.

CE2.4 En un caso práctico, en el que se dan distintos tipos de placas base con tarjetas y dispositivos (unidades de disco duro, lectores y grabadoras de soportes ópticos, ampliaciones de buses, entre otros) y se cuenta con instrucciones detalladas de montaje y desmontaje:

Reconocer los diferentes componentes hardware.

Identificar las funciones de cada uno de los componentes.

Describir los tipos de conexión que van a requerir los componentes que lo necesiten.

C3: Seleccionar los componentes de un pedido, de acuerdo con la hoja de configuración recibida, para su posterior ensamble.

CE3.1 Seleccionar en el almacén los componentes y periféricos de un pedido, de acuerdo con la hoja de configuración.

CE3.2 Marcar en la hoja de pedido los componentes seleccionados, anotando las discrepancias y sustituciones.

CE3.3 Mantener agrupados los componentes del pedido, hasta su posterior ensamble.

C4: Identificar los elementos que intervienen en los procedimientos de montaje y ensamblar los componentes hardware internos utilizando las herramientas adecuadas y siguiendo instrucciones recibidas, para crear el equipo microinformático.

CE4.1 Interpretar las guías de instrucciones referentes a los procedimientos de integración o ensamblado del componente hardware interno de un sistema microinformático para poder realizar dicho procedimiento, teniendo en cuenta el factor de forma del equipo informático.

CE4.2 Citar las diferentes herramientas a utilizar en los procedimientos de montaje, sustitución o conexión de componentes hardware internos de un sistema microinformático.

CE4.3 Distinguir en las placas base los diferentes zócalos de conexión de microprocesadores y los disipadores, identificando los medios de fijación de cada uno de ellos.

CE4.4 Distinguir los distintos tipos de puertos, bahías internas y cables de conexión existentes de un sistema microinformático, y sus sistemas de fijación, identificándolos por medio de esquemas gráficos.

CE4.5 Identificar, mediante el aspecto y los colores, los conectores de tarjetas del equipo microinformático, por medio de esquemas y diagramas.

CE4.6 Identificar las posiciones correctas para instalar un dispositivo o tarjeta en la ranura o bahía correspondiente, según guías detalladas de instalación.

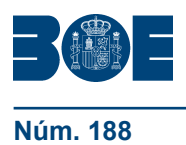

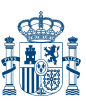

CE4.7 Describir las diferentes normas de seguridad establecidas en el uso y manejo de las herramientas empleadas en los procedimientos de integración y ensamblado de componentes hardware internos en un sistema microinformático. CE4.8 Realizar el montaje, sustitución y conexión de componentes hardware internos en un sistema microinformático, siguiendo guías detalladas de trabajo:

Interpretar las instrucciones de la guía detallada.

Identificar los componentes a montar, sustituir o conectar.

Utilizar armarios y cajas que permitan un acceso organizado a las herramientas a utilizar.

Escoger las herramientas para realizar la instalación o desinstalación de componentes indicados.

Integrar o ensamblar componentes hardware internos (memoria, procesador, tarjeta de video, pila, entre otros) en la placa base del sistema microinformático.

Conectar adecuadamente aquellos componentes hardware internos (disco duro, DVD, CD-ROM, entre otros) que necesiten cables de conexión para su integración en el sistema microinformático.

Instalar y fijar correctamente las tarjetas y componentes internos en los equipos microinformáticos.

Cumplir las normas de seguridad establecidas para el montaje, sustitución o conexión del componente hardware utilizado.

Recoger las herramientas después de realizar el trabajo.

Recoger los elementos desechables de manera adecuada para su eliminación o reciclaje.

Registrar las operaciones realizadas siguiendo unos formatos dados.

C5: Describir los elementos que intervienen en los procedimientos de montaje, sustitución o conexión de periféricos y aplicar estos procedimientos, para ampliar o mantener la funcionalidad del sistema, siguiendo guías detalladas e instrucciones dadas.

CE5.1 Interpretar las guías de instrucciones sobre los procedimientos de montaje, sustitución y conexión de periféricos de un sistema microinformático para poder realizar dicho procedimiento, teniendo en cuenta las distintas tecnologías.

CE5.2 Describir las diferentes herramientas a utilizar en los procedimientos de montaje, sustitución y conexión de periféricos de un sistema microinformático, utilizando guías específicas.

CE5.3 Identificar los puertos externos de un equipo microinformático para la conexión de periféricos, utilizando croquis y esquemas gráficos.

CE5.4 Citar las características y los tipos de conectores de los cables de datos y de alimentación eléctrica a utilizar en la conexión de periféricos al equipo microinformático.

CE5.5 Describir los procedimientos y herramientas utilizados para la confección de cables de conexión de datos entre periféricos y equipos microinformáticos, utilizando guías detalladas.

CE5.6 Citar las diferentes normas de seguridad establecidas en el uso y manejo de las herramientas empleadas en los procedimientos de montaje, sustitución y conexión de periféricos en un sistema microinformático.

CE5.7 Enumerar las medidas preventivas para manipular con seguridad las conexiones de datos y de alimentación eléctrica, teniendo en cuenta el tipo de componente.

CE5.8 Realizar el montaje, sustitución y conexión de periféricos en un sistema microinformático siguiendo guías detalladas de trabajo:

Identificar los componentes periféricos a montar, sustituir y conectar.

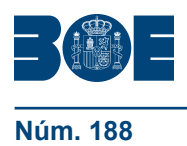

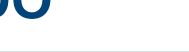

- Identificar los distintos puertos y sus correspondientes cables y conectores, distinguiendo aquellas conexiones con alimentación eléctrica de las que no lo tienen.
- Seleccionar las herramientas adecuadas para montar, sustituir y conectar un periférico.
- Confeccionar cables de conexión de datos entre los periféricos y los sistemas microinformáticos si fuera necesario.
- Realizar el montaje o sustitución del periférico así como su conexión, con seguridad y precisión.
- Conectar y usar adecuadamente los cableados de conexión entre los periféricos y el sistema microinformático.
- Ubicar dispositivos de conexión de red (repetidor, conmutador y «enrutador», entre otros) en armarios de distribución o sitios predeterminados utilizando las herramientas adecuadas.
- Comprobar, por medio de indicadores luminosos, que los periféricos conectados tienen alimentación eléctrica y las conexiones de datos.
- Cumplir las normas de seguridad establecidas para el montaje, sustitución y conexión de periféricos.
- Recoger los elementos desechables de manera adecuada para su eliminación o reciclaje.

Registrar las operaciones realizadas siguiendo unos formatos dados.

CE5.9 En una instalación de equipos y periféricos microinformáticos, realizar las siguientes tareas:

- Reconocer los diferentes tipos de conectores y cableados destinados a la conexión a la red eléctrica.
- Distinguir los diferentes tipos de conectores y cableados encaminados a la comunicación de datos.
- Cumplir las normas de seguridad establecidas antes de efectuar los procedimientos de sustitución de conectores y cableado de equipos y periféricos.
- Utilizar las herramientas adecuadas para sustituir los latiguillos de red y cableados de alimentación y de datos entre equipos y periféricos.
- Recoger los elementos desechables de manera adecuada para su eliminación o reciclaje.

Registrar las operaciones realizadas siguiendo los formatos establecidos.

### **Contenidos**

### **1. Conceptos de electricidad.**

Aislantes y conductores. La corriente eléctrica. Elementos básicos de un circuito. El circuito básico. Magnitudes. Intensidad. Diferencia de potencial (tensión). Resistencia. Medida de magnitudes eléctricas. Aparatos. Amperímetro. Voltímetro. Óhmetro. El polímetro. Ley de Ohm. Tipos de corriente eléctrica. Corriente Continua. Corriente Alterna. Potencia eléctrica. Concepto.

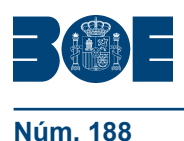

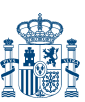

Medida de la potencia. Energía. Asociación de resistencias. Seguridad eléctrica. Medidas de prevención de riesgos eléctricos. Daños producidos por descarga eléctrica. Seguridad en el uso de herramientas y componentes eléctricos.

**2**. **Principios de funcionamiento de componentes eléctricos y electrónicos utilizados en sistemas microinformáticos.**

Componentes electrónicos.

Resistencias. Condensadores. Diodos rectificadores. Diodos LED. Transistores. Circuitos integrados. Otros. Equipos electrónicos. La fuente de alimentación.

Componentes eléctricos.

Interruptores, pulsadores y fusibles.

Pilas y baterías.

Seguridad en el uso de herramientas y componentes electrónicos.

Electricidad estática. Descargas electrostáticas (ESD).

Prevención de descargas electrostáticas. Área de protección electrostática.

Empaquetamiento de componentes y tarjetas.

Símbolo para componentes electrónicos con riesgo de daño por ESD.

# **3. Características de elementos hardware internos de los equipos microinformáticos.**

Arquitectura. Procesador. Memoria. Unidades de entrada y salida. Cajas de ordenador. Tipos. Características básicas. Fuentes de Alimentación. Tipos. Potencia. Ventiladores. Placas base. Características. «Chipset». Tipos de EPROM. Microprocesador. Características principales. Zócalos. Disipadores de calor y ventiladores. Módulos de memoria. Tipos. Capacidad. Velocidad. Dispositivos de almacenamiento internos. Características y tipos. Disco duros.

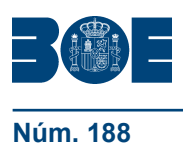

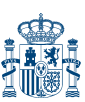

Disqueteras. Lectores y grabadores de CD y DVD. Bahías de expansión. Tipos. Tarjetas de expansión. Características. Tipos (gráficas, de sonido, de red, otras). Buses internos y externos, conectores, cables de datos y cables de alimentación. Otros tipos de componentes. **4. Conectores y buses externos de un sistema microinformático.** Puertos. Paralelo. Serie. USB (Bus de Serie Universal) «Firewire» (IEEE 1394). Otros. Conectores inalámbricos. Puerto infrarrojo (estándar IrDA). Radiofrecuencia (estándares «Bluetooth» y «ZigBee»). Otros. Cableado de red. Tipos de cables, Tipos de conectores. **5. Periféricos microinformáticos.** Periféricos básicos, Monitor. Teclado. Ratón. Otros periféricos. Impresoras. Altavoces. Micrófono. Escáner. Dispositivos multimedia. Otros. Dispositivos de conectividad. Modem. Tarjeta de red. **6. Técnicas de montaje, sustitución y conexión de componentes y periféricos microinformáticos.** Guías de montaje. Elementos de fijación, tipos de tornillos. Herramientas para ensamblado. Control del par de apriete. Procedimientos de instalación y fijación. Conexión de dispositivos periféricos. **7. Armarios de distribución.** Equipos. Concentradores. Conmutadores. Enrutadores.

Otros.

Paneles de distribución. Cableado estructurado. Herramientas de crimpado. cve: BOE-A-2009-13001 cve: BOE-A-2009-13001

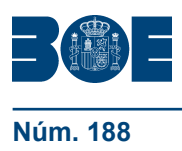

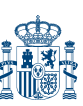

### **8. Normas de protección del medio ambiente.**

Ley 10/1998, de Residuos. Definiciones. Categorías de residuos.

Ley 11/1997, de Envases y Residuos de Envases y su desarrollo. Definiciones.

RD 208/2005, sobre aparatos eléctricos y electrónicos y la gestión de sus residuos.

Objeto, ámbito de aplicación y definiciones.

Tratamiento de residuos.

Operaciones de tratamiento: reutilización, reciclado, valorización energética y eliminación.

Categorías de aparatos eléctricos o electrónicos.

Tratamiento selectivo de materiales y componentes.

Lugares de reciclaje y eliminación de residuos informáticos. Símbolo de recogida selectiva.

RD 106/2008, sobre pilas y acumuladores y la gestión ambiental de sus residuos.

Objeto, ámbito de aplicación, y definiciones.

Tipos de pilas y acumuladores.

Recogida, tratamiento y reciclaje.

Símbolo de recogida selectiva.

#### **9. Prevención de riesgos laborales.**

Marco Legal.

Ley 31/1995, de Prevención de Riesgos Laborales. R.D. 39/1997, Reglamento de los Servicios de Prevención. Normativa específica. Guías técnicas del INSHT. Principios generales de la acción preventiva. Derechos y obligaciones de los trabajadores. Prevención de accidentes más comunes. Normas y recomendaciones. Orden y limpieza. Puestos que manejan pantallas de visualización de datos (PVD). Manipulación manual de cargas. Herramientas manuales. Soldadura eléctrica. Riesgo eléctrico.

Equipos de protección individual y medios de seguridad.

Criterios y condiciones de seguridad en los procedimientos de montaje, sustitución y conexión de componentes y periféricos microinformáticos.

### **UNIDAD FORMATIVA 2**

**Denominación:** TESTEO Y VERIFICACIÓN DE EQUIPOS Y PERIFÉRICOS MICROINFORMÁTICOS.

**Código:** UF0466

**Duración:** 40 horas.

**Referente de competencia:** Esta unidad formativa se corresponde con la RP3

### **Capacidades y criterios de evaluación**

C1: Identificar y aplicar procedimientos y herramientas de testeo del sistema microinformático, para verificar el montaje, sustitución y conexión de periféricos y componentes, siguiendo guías detalladas.

CE1.1 Identificar las guías de procedimientos de testeo a aplicar en los procesos de montaje o sustitución, teniendo en cuenta el elemento a verificar.

CE1.2 Clasificar las diferentes herramientas y procedimientos de testeo asociados a cada componente hardware.

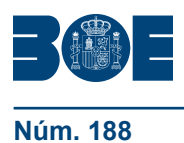

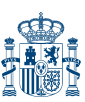

Self Test), identificando el origen de los problemas, en su caso.

CE1.3 Describir las herramientas de comprobación de cableado de datos manejando guías detalladas.

CE1.4 Describir y aplicar los procedimientos para verificar que el equipo microinformático realiza el procedimiento de encendido y de POST (Power On

CE1.5 Describir las operaciones de carga del sistema operativo y los posibles fallos que se producen en la fase de arranque del equipo microinformático. CE1.6 Realizar la comprobación del montaje, sustitución y conexión de periféricos y componentes en un sistema microinformático siguiendo guías detalladas de trabajo: Verificar la funcionalidad de los cables de conexiones de datos entre el equipo microinformático y los periféricos. Realizar tareas de comprobación de las conexiones del equipo microinformático y los periféricos conectados a él. Encender el equipo y observar el resultado de las fases de POST. Interpretar la información del equipo microinformático durante la carga del sistema operativo. Seleccionar y utilizar herramientas de configuración y comprobación para verificar el funcionamiento del sistema. Registrar las operaciones realizadas siguiendo unos formatos dados. C2: Realizar las pruebas de funcionamiento en el equipo microinformático instalando un sistema operativo. CE2.1 Describir diferentes tipos de particiones. CE2.2 Según las instrucciones recibidas: Instalar un sistema operativo y los «drivers» correspondientes a los periféricos instalados. Preinstalar un sistema operativo. Clonar el disco duro, bien mediante herramientas software, bien mediante herramientas hardware. CE2.3 Realizar pruebas de arranque del sistema instalado o clonado. CE2.4 Realizar pruebas de velocidad y de funcionamiento del equipo microinformático, con herramientas software y según las instrucciones recibidas. CE2.5 Finalizar las pruebas de funcionamiento del equipo microinformático registrando las operaciones realizadas siguiendo unos formatos dados. **Contenidos 1. Herramientas de testeo de sistemas microinformáticos.**

Testeo de los distintos elementos a aplicar en los procesos de montaje o sustitución. Guías técnicas.

Herramientas y procedimientos de testeo asociados a cada componente hardware.

Herramientas de comprobación del cableado de datos.

Procedimiento de encendido y de POST. Identificación de problemas.

# **2. Instalación básica de sistemas operativos.**

Funciones del sistema operativo.

Sistemas operativos actuales.

Operaciones de carga del sistema operativo.

Secuencia de arranque.

Posibles fallos.

El SET- UP de la BIOS. Configuración básica.

Instalación automática.

Instalación de «drivers»

**3. Software de testeo y verificación.** Software comercial. Diagnósticos básicos.

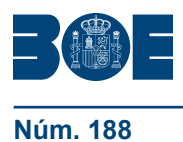

# **Orientaciones metodológicas**

Formación a distancia:

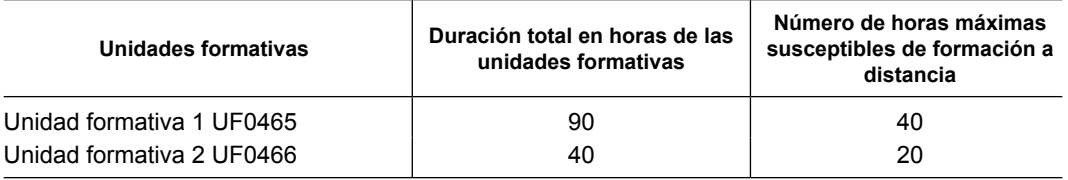

Secuencia:

La secuencia de impartición requiere que para acceder a la unidad formativa 2 debe haberse superado la unidad formativa 1.

### **MÓDULO FORMATIVO 2**

**Denominación:** OPERACIONES AUXILIARES DE MANTENIMIENTO DE SISTEMAS MICROINFORMÁTICOS.

**Código:** MF1208\_1

**Nivel de cualificación profesional: 1**

#### **Asociado a la Unidad de Competencia:**

UC1209\_1 Realizar operaciones auxiliares de mantenimiento de sistemas microinformáticos.

**Duración:** 70 horas

### **Capacidades y criterios de evaluación**

C1: Describir las técnicas y aplicarlas en los procedimientos de comprobación de la funcionalidad de soportes y periféricos para la verificación de los mismos, siguiendo instrucciones detalladas.

CE1.1 Identificar las diferentes técnicas de comprobación de funcionalidad de soportes y periféricos, teniendo en cuenta la tecnología de cada uno de ellos.

CE1.2 Interpretar las guías de instrucciones recibidas referentes a procedimientos de comprobación de funcionalidad de soportes y periféricos para poder comprobar y verificar el buen funcionamiento de los mismos.

CE1.3 Citar las características de las herramientas utilizadas para comprobar el estado de los soportes y de la información contenida en los mismos, siguiendo guías de uso.

CE1.4 En un equipo microinformático con unidades lectoras y varios soportes, siguiendo las guías de instrucciones, realizar las siguientes operaciones:

Describir las características de los soportes y los riesgos inherentes a cada uno de ellos.

Aplicar los procedimientos de comprobación de soportes utilizando herramientas específicas, registrando los resultados y las incidencias producidas.

C2: Identificar y aplicar los procedimientos de limpieza de soportes y periféricos utilizando guías detalladas inherentes a las características de dichos elementos hardware, para mantener la funcionalidad de los mismos.

CE2.1 Interpretar las guías de instrucciones recibidas referentes a los procedimientos de limpieza de soportes y periféricos a realizar, teniendo en cuenta las distintas formas de apertura de los elementos de acceso al interior de los mismos.

CE2.2 Describir las características de los soportes y de los periféricos, teniendo en cuenta los aspectos que afecten a su mantenimiento.

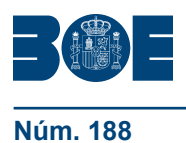

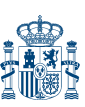

CE2.3 Identificar los distintos tipos de mantenimiento y limpieza a los que se deben someter los soportes, sus unidades de lectura/ grabación, las impresoras, los teclados, los ratones y otros dispositivos.

CE2.4 Clasificar las diferentes herramientas y dispositivos necesarios para aplicar los procedimientos de limpieza de los soportes y de los periféricos, utilizando guías para su uso.

CE2.5 Aplicar procedimientos de limpieza de soportes y periféricos, siguiendo instrucciones especificadas en la guía detallada:

Identificar los soportes y periféricos a limpiar y los procedimientos de limpieza a aplicar.

Utilizar los dispositivos y herramientas necesarios para aplicar los procedimientos de limpieza de soportes y periféricos

Cumplir las normas de seguridad establecidas antes de aplicar los procedimientos de limpieza de soportes y periféricos.

Recoger los residuos y elementos desechables de soportes y periféricos para su eliminación o reciclaje.

Comprobar que el soporte o periférico mantiene su funcionalidad.

Registrar las operaciones realizadas siguiendo los formatos dados.

C3: Describir los elementos consumibles necesarios para ser utilizados en el sistema microinformático y sus periféricos, y realizar la sustitución de los mismos utilizando guías detalladas.

CE3.1 Describir los tipos de elementos consumibles inherentes a los diferentes periféricos existentes en un sistema microinformático, teniendo en cuenta las diferentes tecnologías.

CE3.2 Citar la normativa existente sobre el reciclado y eliminación de consumibles informáticos enmarcadas en el respeto al medio ambiente.

CE3.3 Interpretar los procedimientos de sustitución de elementos consumibles en impresoras y otros periféricos a partir de guías detalladas y documentación suministrada por el fabricante.

CE3.4 En un sistema microinformático equipado con impresoras, cartuchos de tinta, cartuchos de «tóner», formularios de papel, pliegos de etiquetas adhesivas, sobres, entre otros, realizar la sustitución de elementos consumibles siguiendo unas instrucciones detalladas:

Preparar el elemento consumible como paso previo a la sustitución.

Interpretar las guías del dispositivo para proceder a la alimentación de papel según necesidades.

Sustituir los elementos consumibles cumpliendo las normas de seguridad establecidas.

Reemplazar los elementos consumibles.

Aplicar los procedimientos de verificación y prueba de los periféricos.

Utilizar los medios necesarios para la recuperación y reciclaje de materiales consumibles según condicionantes medioambientales.

Verificar que después de realizar la sustitución del elemento fungible y consumible el dispositivo informático mantiene su funcionalidad.

Registrar las operaciones realizadas siguiendo los formatos dados.

C4: Identificar los elementos que intervienen en la réplica física –«clonación»– de equipos microinformáticos y aplicar procedimientos de clonación siguiendo guías detalladas.

CE4.1 Describir las funciones de replicación física («clonación») de discos y particiones en sistemas microinformáticos, teniendo en cuenta las distintas instalaciones de software inherentes a cada tipo de usuario.

CE4.2 Citar los diferentes elementos físicos que intervienen en un procedimiento de «clonación» entre equipos microinformáticos, indicando su uso y los problemas que puedan derivar de ellos.

CE4.3 Describir las características de las herramientas software utilizadas para la instalación de imágenes de discos o particiones señalando las restricciones de aplicación de las mismas.

CE4.4 Discriminar los distintos medios de almacenamiento de imágenes de disco o particiones de disco, para el transporte y posterior instalación, según guías detalladas.

CE4.5 Enumerar las fases de arranque de un sistema microinformático para verificar la funcionalidad de la imagen instalada, teniendo en cuenta el tipo de «clonación» realizada.

CE4.6 En un sistema microinformático, aplicar herramientas para la gestión de réplicas de discos o particiones de discos y réplicas realizadas previamente en soportes adecuados, según el procedimiento de «clonación» descrito en las instrucciones recibidas:

- Interpretar la guía de instrucciones referentes al procedimiento de «clonación» a aplicar.
- Analizar el equipo destino (en el que se va a implantar la imagen) y verificar que cumple los condicionantes previos.
- Cumplir las normas de seguridad establecidas para el procedimiento de «clonación».
- Utilizar la herramienta de gestión de imágenes y proceder a la implantación de la misma.
- Verificar el resultado obtenido en el procedimiento de «clonación».

Registrar las operaciones realizadas siguiendo los formatos dados.

C5: Describir y realizar operaciones de etiquetado, embalaje, almacenamiento y traslado de equipos, periféricos y consumibles, en función de las necesidades y procedimientos establecidos.

CE5.1 Describir las condiciones de manipulación, transporte y almacenaje de los equipos y componentes de un sistema microinformático.

CE5.2 Identificar los diferentes tipos de embalaje de equipos, periféricos y consumibles inherentes a cada dispositivo informático, teniendo en cuenta normas de calidad y respeto al medio ambiente.

CE5.3 Reconocer las herramientas necesarias para realizar tareas de etiquetado y embalaje de equipos, periféricos y consumibles, describiendo sus usos específicos.

CE5.4 Detallar los procedimientos necesarios para realizar tareas de etiquetado de equipos, periféricos y consumibles, teniendo en cuenta guías detalladas.

CE5.5 Realizar el embalaje y traslado de equipos, periféricos y consumibles, siguiendo unas instrucciones dadas:

Identificar los embalajes adecuados a cada dispositivo.

Cumplir las normas de seguridad establecidas.

Realizar tareas previas al embalaje de los mismos.

- Etiquetar y embalar los diferentes dispositivos utilizando las herramientas adecuadas.
- Recoger los elementos desechables de manera adecuada para su eliminación o reciclaje.
- Verificar que el embalaje y etiquetado de los mismos cumplen las normas de calidad establecidas al respecto.
- Registrar las operaciones realizadas siguiendo los formatos dados.

CE5.6 Realizar el almacenamiento y catalogado de equipos, periféricos y consumibles, siguiendo instrucciones recibidas:

Comprobar que los componentes a almacenar se corresponden con el albarán de entrega y se encuentran en buen estado.

Cumplir las normas de seguridad establecidas.

Realizar tareas previas al etiquetado y almacenaje de los mismos.

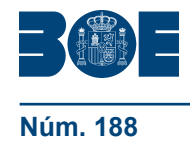

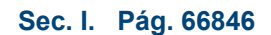

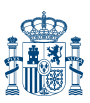

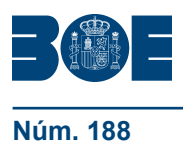

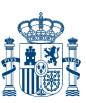

- Etiquetar y almacenar los diferentes dispositivos utilizando las herramientas adecuadas.
- Clasificar y etiquetar los componentes de forma que queden perfectamente catalogados.
- Recoger los elementos desechables para su eliminación o reciclaje.
- Verificar que el etiquetado de los mismos cumplen las normas de calidad establecidas al respecto.
- Registrar las operaciones realizadas siguiendo los formatos dados.

### **Contenidos**

**1. Técnicas auxiliares de mantenimiento de sistemas microinformáticos.**

Terminología de mantenimiento.

Tipos de mantenimiento.

Preventivo.

Correctivo.

Acciones del mantenimiento correctivo.

Los cinco niveles de mantenimiento.

Mantenimiento de sistemas microinformáticos. Importancia.

Servicios típicos de una empresa de mantenimiento informático.

Descripción y clasificación de técnicas auxiliares de mantenimiento de sistemas microinformáticos.

### **2. Verificación del sistema.**

Tipos de particiones del disco duro. Programas POST. Software de diagnóstico. Software de prueba de velocidad. Herramientas de verificación y optimización del disco duro.

### **3. Mantenimiento de equipos microinformáticos.**

Medidas de seguridad en el mantenimiento de equipos microinformáticos.

Herramientas software para el mantenimiento preventivo.

Características de los soportes, periféricos y unidades de almacenamiento desde

el punto de vista de mantenimiento.

Técnicas de comprobación de soportes y periféricos.

Herramientas de limpieza.

Tipos de mantenimiento y limpieza de soportes.

Normas.

Comprobación. Residuos.

Registro.

Precauciones de almacenamiento de soportes informáticos. Mantenimiento periódico de unidades de almacenamiento. Operaciones de mantenimiento de impresoras y periféricos.

### **4. Elementos consumibles de sistemas microinformáticos.**

Tipos y características.

Cartuchos de tinta. Cartuchos de tóner. Formularios de papel Pliegos de etiquetas adhesivas. Sobres. Otros.

Conservación de elementos consumibles.

Procedimientos de sustitución de elementos consumibles.

Seguridad en procedimientos de manipulación y sustitución de elementos consumibles.

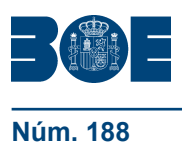

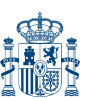

### **5. Métodos de replicación física de particiones y discos duros.**

Programas de copia de seguridad.

Clonación.

Funcionalidad y objetivos del proceso de replicación.

Seguridad y prevención en el proceso de replicación.

Particiones de discos.

Tipos de particiones.

Herramientas de gestión.

Herramientas de creación e implantación de imágenes y réplicas de sistemas: Orígenes de información.

Procedimientos de implantación de imágenes y réplicas de sistemas. Procedimientos de verificación de imágenes y réplicas de sistemas.

### **6. Etiquetado, embalaje, almacenamiento y traslado de equipos, periféricos y consumibles.**

Condiciones.

Tipos de embalaje.

Procedimientos de etiquetado.

Herramientas y accesorios de etiquetado. Conservación de las herramientas. Albaranes.

Almacenamiento.

Maquinaria de almacén y protección de seguridad.

Almacenamiento FIFO.

Registro.

Software de etiquetado.

Etiquetado de componentes de un sistema microinformático.

Etiquetado de consumibles: técnicas de prensado de soportes CD/DVD; multimedia y uso de aplicadores de prensado.

Embalaje de componentes internos de un sistema microinformático.

Embalaje de periféricos.

Normas de almacenamiento, catalogación y conservación de componentes y periféricos de un sistema microinformático.

Precauciones a considerar en el traslado de sistemas microinformáticos.

# **7. Tratamiento de residuos informáticos.**

RD 208/2005, sobre aparatos eléctricos y electrónicos y la gestión de sus residuos.

Objeto, ámbito de aplicación y definiciones.

Tratamiento de residuos.

Operaciones de tratamiento: reutilización, reciclado, valorización energética y eliminación.

Categorías de aparatos eléctricos o electrónicos.

Tratamiento selectivo de materiales y componentes.

Lugares de reciclaje y eliminación de residuos informáticos. Símbolo de recogida selectiva.

RD 106/2008, sobre pilas y acumuladores y la gestión ambiental de sus residuos. Objeto, ámbito de aplicación y definiciones.

Tipos de pilas y acumuladores.

Recogida, tratamiento y reciclaje.

Símbolo de recogida selectiva.

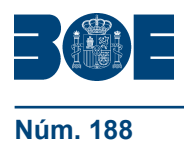

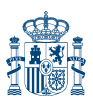

# **Orientaciones metodológicas**

Formación a distancia:

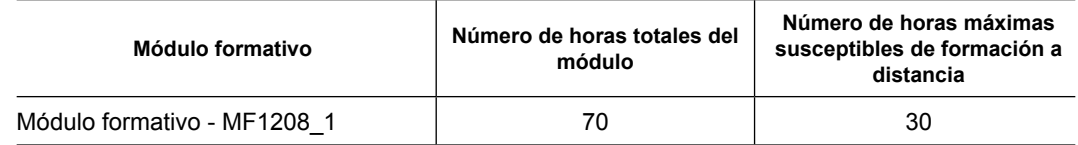

### **MÓDULO FORMATIVO 3**

**Denominación:** OPERACIONES AUXILIARES CON TECNOLOGÍAS DE LA INFORMACIÓN Y LA COMUNICACIÓN.

**Código:** MF1209\_1

**Nivel de cualificación profesional:** 1

#### **Asociado a la Unidad de Competencia:**

UC1209\_1 Realizar operaciones auxiliares con tecnologías de la información y la comunicación.

### **Duración:** 90 horas

### **Capacidades y criterios de evaluación**

C1: Identificar los bloques funcionales de un sistema informático y reconocer los distintos elementos del equipo y sus periféricos, utilizando sus manuales.

CE1.1 Identificar los componentes físicos de un sistema informático utilizando esquemas funcionales.

CE1.2 Describir las funciones de la unidad central de proceso utilizando diagramas.

CE1.3 Explicar las funciones y características de los periféricos localizando sus medios de conexión con el sistema informático y el tipo de consumible que utiliza.

CE1.4 Describir las funciones y características de las unidades de almacenamiento señalando los soportes correspondientes.

CE1.5 Describir los procedimientos de arranque y parada del equipo informático y de sus periféricos, identificando los problemas que pueden surgir en estos procedimientos.

C2: Describir y manejar las utilidades básicas del sistema operativo para el uso del equipo informático, siguiendo el procedimiento establecido.

CE2.1 Explicar las funciones del sistema operativo relacionándolas con los elementos del sistema informático.

CE2.2 Distinguir y utilizar los elementos de la interfaz de usuario proporcionada por el sistema operativo para moverse dentro del equipo informático y preparar un entorno de trabajo.

CE2.3 Identificar las herramientas y funcionalidades proporcionadas por el sistema operativo para el manejo del sistema de archivos diferenciando carpetas y unidades locales y remotas.

CE2.4 Enumerar las características de las aplicaciones proporcionadas por el sistema operativo para el manejo de los periféricos conectados al equipo informático.

CE2.5 Describir las herramientas y los servicios proporcionados por el sistema operativo para acceder y compartir recursos dentro de una red local relacionándolos con el sistema de archivos.

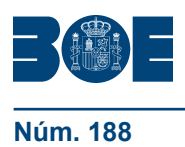

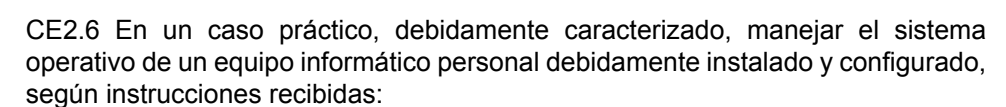

Identificar sus elementos físicos funcionales.

- Arrancar el equipo y verificar, visualmente, que la carga del sistema se realiza sin errores.
- Utilizar la interfaz gráfica de usuario por medio de los dispositivos apuntadores y teclado, procediendo a la ejecución de aplicaciones en el sistema informático personal.

Personalizar el escritorio y otros aspectos de la interfaz gráfica.

- Explorar las informaciones contenidas en soportes de almacenamiento como CD, DVD, memorias extraíbles, memorias USB, entre otros.
- Operar con carpetas y archivos utilizando la herramienta para el manejo del sistema de archivos proporcionada por el sistema operativo.
- Capturar información a través del escáner y almacenarla para su uso posterior utilizando las herramientas proporcionadas por el sistema operativo.
- Realizar la impresión local de información almacenada previamente utilizando las herramientas proporcionadas por el sistema operativo.
- Aplicar los procedimientos de apagado controlado del equipo informático personal.

CE2.7 En un caso práctico debidamente caracterizado, acceder a recursos compartidos e intercambiar información entre varios equipos, utilizando los servicios de la red local y siguiendo unas instrucciones dadas:

- Extraer la información de una unidad externa del tipo CD-ROM, DVD o «pendrive» entre otras.
- Acceder a carpetas y archivos para obtener información de otros equipos.

Imprimir documentos por otras impresoras de la red.

Manejar carpetas y archivos utilizando los recursos compartidos de la red local.

C3: Identificar los dispositivos multimedia y obtener información de ellos utilizando aplicaciones multimedia, siguiendo unas instrucciones recibidas.

CE3.1 Identificar los dispositivos multimedia y su conexión al equipo informático para utilizarlos con aplicaciones multimedia, conectándolos a los puertos correspondientes.

CE3.2 Identificar los tipos de formatos de compresión usados para registrar las informaciones multimedia, relacionándolos con sus usos y las aplicaciones que los utilizan

CE3.3 En un caso práctico debidamente caracterizado, obtener información multimedia utilizando las aplicaciones multimedia, siguiendo unas instrucciones dadas:

Conectar los dispositivos en lo puertos especificados.

Identificar y utilizar el software multimedia apropiado a cada dispositivo.

Obtener imágenes y almacenarlas en el formato y la ubicación especificada. Obtener música y sonidos y almacenarlos en el formato y la ubicación especificada.

Capturar videos y almacenarlos en el formato y la ubicación especificada.

C4: Describir y utilizar las funciones principales de un procesador de textos y realizar documentos simples y elementales, de acuerdo a las instrucciones recibidas.

CE4.1 Explicar las funciones y características de un procesador de textos relacionándolas con los tipos de documentos a elaborar.

CE4.2 Describir los procedimientos de creación, modificación y manipulación de documentos utilizando las herramientas del procesador de textos.

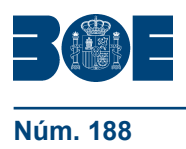

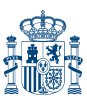

#### **Núm. 188 Miércoles 5 de agosto de 2009 Sec. I. Pág. 66851**

CE4.3 Identificar los formatos que se pueden aplicar al texto contenido en los documentos para mejorar la presentación de los mismos: negrita, cursiva, subrayado, tamaño y tipo de fuentes, numeración y viñetas, tabulaciones y alineación de párrafos, entre otros, teniendo en cuenta los estilos a aplicar.

CE4.4 Describir las funciones que se utilizan para insertar imágenes y objetos gráficos en los documentos, teniendo en cuenta el tipo de objeto.

CE4.5 Identificar las funciones que se utilizan para añadir encabezados y pies de página en los documentos, siguiendo instrucciones de estilo recibidas.

CE4.6 En un caso práctico debidamente caracterizado, crear documentos para presentar información utilizando un procesador de textos, siguiendo unos formatos especificados:

Seleccionar y aplicar los formatos a textos y a bloques de texto.

Insertar imágenes y objetos prediseñados que proporciona el procesador de textos, y aplicar formato a los mismos.

Insertar encabezados y pies de página a los documentos añadiendo «autotextos» y aplicando formatos.

Pasar el corrector ortográfico.

Guardar e imprimir los documentos.

C5: Describir la funcionalidad de otras aplicaciones ofimáticas u utilizarlas para el tratamiento y presentación de información, utilizando diseños ya definidos y siguiendo instrucciones recibidas.

CE5.1 Explicar las características y el uso de las aplicaciones ofimáticas de hoja de cálculo, base de datos y presentación de documentos en diapositivas, relacionándolas con las del tratamiento de texto.

CE5.2 En un caso práctico, debidamente caracterizado, en el que se cuenta con una hoja de cálculo ya diseñada, realizar las siguientes operaciones siguiendo instrucciones recibidas:

Abrir y cerrar la hoja de cálculo. Introducir datos en las celdas. Guardar los cambios realizados. Imprimir las hojas de cálculo.

CE5.3 En un caso práctico, debidamente caracterizado, en el que se cuenta con una base de datos diseñada, y sus tablas, relaciones, formularios e informes creados, realizar las siguientes operaciones siguiendo instrucciones recibidas:

Abrir y cerrar la base de datos.

Visualizar e introducir datos a través de los formularios ya creados.

Guardar los cambios realizados.

Imprimir los datos utilizando los informes ya creados.

CE5.4 En un caso práctico, debidamente caracterizado, en el que se cuenta con una presentación ya diseñada, realizar las siguientes operaciones siguiendo instrucciones recibidas:

Abrir y cerrar la presentación ya creada. Presentar las diapositivas. Imprimir las diapositivas

C6: Describir y manejar las utilidades que proporciona Internet para realizar búsquedas en la red interna y externa, siguiendo instrucciones recibidas.

CE6.1 Explicar las características y funciones de la red Internet y de una intranet corporativa relacionándolas con el tipo de información a buscar y utilizar.

CE6.2 Enumerar y enunciar las características de una página web y de las posibilidades de navegación entre páginas, distinguiendo entre páginas seguras y no seguras.

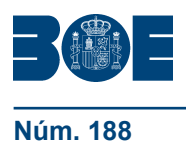

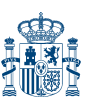

CE6.3 Reconocer las herramientas que se utilizan para navegar por la red, buscar información y añadir criterios de búsqueda.

CE6.4 Navegar por la red Internet en busca de información, siguiendo las instrucciones recibidas:

Abrir el navegador y utilizarlo para acceder a páginas y a sus enlaces.

- Utilizar un buscador y localizar información según los criterios de búsqueda indicados.
- Personalizar el navegador utilizando las utilidades de la herramienta (página de inicio, colores de lo enlaces, tamaño de fuente, entre otras)

Descargar información y almacenarla en las ubicaciones indicadas.

Identificar los medios y procedimientos de seguridad durante el acceso a páginas web para evitar la instalación indeseada de software y otras amenazas (candado, https).

Utilizar certificados o firmas digitales para navegar por organismos o instituciones. Añadir las páginas más visitadas a la lista de favoritos.

Utilizar las funciones del navegador para acceder al historial de páginas visitadas.

C7: Describir y manejar las utilidades que ofrece la red Internet y la «intranet» corporativa para el intercambio de información entre usuarios.

CE7.1 Explicar las funcionalidades que ofrecen las herramientas de correo para el intercambio de información, señalando sus posibilidades para organizar el trabajo y realizar el seguimiento de tareas.

CE7.2 Describir las características de los foros de noticias y «blogs», entre otros, y de las herramientas que se utilizan para realizar consultas y dejar opiniones sobre temas concretos dentro de los mismos.

CE7.3 Identificar y distinguir las funcionalidades que ofrecen las herramientas de mensajería instantánea y videoconferencia para establecer conversaciones y aclarar instrucciones cuando no es posible el contacto directo.

CE7.4 Reconocer las funcionalidades que ofrecen las plataformas virtuales de formación («e-learning») para usarlas como medio para el aprendizaje continuo.

CE7.5 Utilizar un servicio de correo para enviar y recibir mensajes siguiendo instrucciones recibidas:

- Crear una cuenta de correo a través de un servidor web que proporcione el servicio.
- Crear un nuevo mensaje añadiéndole destinatarios y asunto, utilizando las funciones de formato y enviarlo.
- Comprobar la bandeja de entrada de la herramienta de correo y abrir los nuevos mensajes.

Adjuntar archivos en los envíos de correos.

Organizar las carpetas del correo.

CE7.6 Utilizar servicios de mensajería instantánea y videoconferencia para intercambiar información siguiendo instrucciones recibidas:

Acceder al servicio de mensajería instantánea y videoconferencia.

- Habilitar conversaciones instantáneas privadas y permitir o denegar el acceso a la conversación a otras personas.
- Establecer videoconferencias con uno o varios usuarios utilizando los programas y medios indicados.
- Utilizar los elementos: pizarras, escritorios compartidos y transferencia de archivos, entre otros, que proporcionan las herramientas de mensajería.

CE7.7 Utilizar plataformas virtuales de formación según unos criterios especificados y siguiendo instrucciones recibidas:

Acceder a la plataforma virtual.

Navegar por los contenidos que ofrece la plataforma virtual.

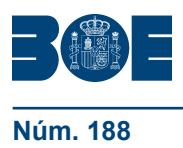

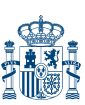

Utilizar las herramientas de comunicación que proporciona la plataforma (correo, foro y mensajería) para intercambiar mensajes y trabajos con el tutor y otros usuarios.

### **Contenidos**

### **1. Bloques funcionales en un sistema informático.**

Tratamiento de la información en un sistema informático.

Sistemas de codificación.

Representación interna de los datos.

Componentes de un sistema informático.

Estructura básica de un sistema informático.

Unidad central de proceso en un sistema informático.

Estructura.

Funciones.

Unidades de entrada y salida.

Dispositivos de almacenamiento de datos: tipos, funciones, características y soportes.

Periféricos de entrada: tipos, funciones, características y medios de conexión Periféricos de salida: tipos, funciones, características, medios de conexión y consumibles.

Tipos de Software.

Sistemas operativos. Software de utilidad.

Software de aplicaciones.

Procedimientos de arranque y parada.

Equipo informático.

Periféricos.

Identificación de problemas.

### **2. Redes de área local.**

Usos y características. Acceso a recursos compartidos. Tipos de redes. Componentes de una Red de Área Local. Elemento físicos. Software de red. Redes inalámbricas. Dispositivos con conexión inalámbrica a la red y al equipo.

### **3. El sistema operativo en el uso básico de las TIC.**

Funciones de un sistema operativo.

- Arranque y apagado del ordenador.
- Gestión del hardware y otros recursos.
- Interfaz de usuario.
- Ejecución de programas.

Acceso y organización de los datos.

Uso del entorno.

Ventanas.

Menús.

Cuadros de diálogo.

Línea de comando.

Almacenamiento y organización de la información.

Unidades de almacenamiento.

Discos duros.

Unidades extraíbles.

Unidades de red.

Archivo de la información en ficheros.

Tipos de ficheros.

Organización en carpetas o directorios.

Funciones básicas de exploración y búsqueda de archivos y carpetas o directorios.

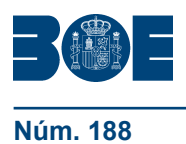

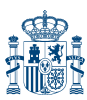

Operaciones usuales con ficheros y carpetas. Creación de ficheros y carpetas. Renombrar ficheros y carpetas. Mover o copiar ficheros y carpetas. Eliminación de ficheros y carpetas. Realización de búsqueda de archivos. Acceso a los recursos de la red local. Creación de un recurso. Acceso a los recursos. Permisos y bloqueos. Personalización y configuración. Personalización del entorno. Personalización y uso de los periféricos básicos (monitor, teclado, ratón). Personalización y uso de otros periféricos. Administrador de dispositivos. Administrador de impresión. **4. Dispositivos multimedia.** Acceso a los dispositivos multimedia. Procedimientos de intercambio de información multimedia entre equipos y dispositivos. Captura de imágenes, videos o sonidos. Tipos de formato de archivos multimedia. Aplicaciones multimedia. **5. Elaboración de documentos con un procesador de textos.** Estructura y características de un procesador de textos. Trabajo con documentos. Creación de documentos. Guardar documentos. Cerrar documentos. Abrir documentos. Edición de documentos. Desplazamientos por el documento. Inserción de texto. Modificación o edición de texto. Selección de texto. Copiar o Mover texto. Cancelación de cambios. Herramientas de escritura. Ortografía. Gramática. Sinónimos. Búsqueda y reemplazo de texto. Apariencia de los documentos. Formato del texto. Formato de los párrafos. Numeración y viñetas. Configuración de página. Numeración, encabezados y pies de página Columnas tabulares y tablas. Definición de tabulaciones. Inserción de tablas. Impresión de documentos. Inserción de objetos. Trabajo con imágenes. Gráficos.

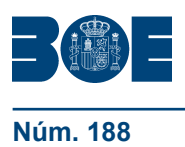

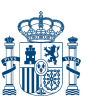

Dibujos. Diagramas. Definición de ajustes de texto de los objetos. **6. Tratamiento y presentación de información con hojas de cálculo.** Estructura y características de la hoja de cálculo. Trabajo con hojas de cálculo. Abrir libros. Guardar libros. Cerrar libros. Desplazamientos dentro de una hoja de cálculo. Introducción de datos. Textos. Valores. Fechas. Porcentajes. Modificación de los datos. Impresión de las hojas de cálculo. Vista preliminar. Configuración de página. Opciones de impresión. **7. Tratamiento y presentación de información con bases de datos.** Estructura y características de la base de datos. Abrir bases de datos. Tipos de objetos. Trabajo con datos. Altas de registros. Bajas de registros. Modificación de registros. Eliminación de registros. Utilidades para la localización de datos. Ordenaciones. Búsquedas. Filtros. Impresión. Hojas de datos. Formularios. Informes. **8. Tratamiento y presentación de información con software de presentaciones.** Estructura y características de una presentación. Trabajo con presentaciones. Abrir y cerrar una presentación. Presentación de diapositivas. Impresión de diapositivas. Edición de los textos de las diapositivas. Presentaciones autoejecutables. **9. Búsqueda de la información a través de Internet/Intranet.** Características y usos de la red Internet «red de redes». Documentos Web. Acceso y servicios de Internet. Uso del navegador. Navegadores.

Configuración del navegador, descripción y funcionamiento. Exploración de páginas web.

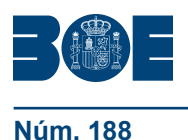

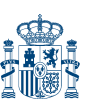

Favoritos. Historial. Paginas de inicio. Barras de herramientas. Estructura de las páginas Web. Contenidos. Hipervínculos. Paginas seguras. Clientes Web. Características y usos. Utilización de buscadores. Tipos de buscadores. Características. Criterios de búsqueda. Protección del equipo frente a software malicioso procedente de Internet («Phising», «malware», «spyware») Antivirus. AntiPhising. AntiSpyware. Firewall. Certificados y firmas digitales. Entidades certificadoras. Certificados de usuario. **10. Programas de comunicación a través de Internet/Intranet.** El correo electrónico. Creación de cuentas de correo proporcionadas por un servidor web. Estructura de los programas de correo electrónico. Bandeja de entrada. Elementos enviados. Elementos eliminados. Correo no deseado. Carpetas personales. Envío de mensajes. Lectura de mensajes. Eliminación de mensajes. Mover o copiar mensajes. Archivos adjuntos. Herramientas de organización. Foros y blogs. Características. Tipos. Herramientas. Mensajería instantánea. Características y funciones. Configuración y herramientas del programa. Accesos y permisos a conversaciones. Videoconferencia. Características y funciones. Configuración y herramientas del programa. Accesos y permisos a conversaciones. Plataformas E-learning. Características y funciones. Tipos de plataformas. Configuración y herramientas de la plataforma. Uso de foros y mensajería instantánea de la plataforma. Otros servicios de internet.

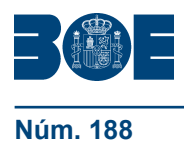

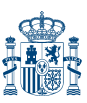

# **Orientaciones metodológicas**

Formación a distancia:

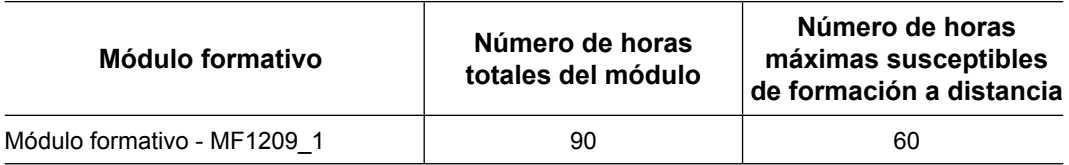

### **MÓDULOS DE PRÁCTICAS PROFESIONALES NO LABORALES DE OPERACIONES AUXILIARES DE MONTAJE Y MANTENIMIENTO DE SISTEMAS INFORMÁTICOS.**

**Código:** MP0098

**Duración:** 80 h

### **Capacidades y criterios de evaluación**

C1: Realizar operaciones auxiliares en el montaje de sistemas microinformáticos, aplicando los procesos del sistema de calidad establecido en la empresa y los correspondientes protocolos de seguridad.

CE1.1 Identificar los componentes a montar, sustituir, o conectar, definiendo la funcionalidad de cada uno dentro del sistema.

CE1.2 Escoger las herramientas para realizar la verificación, instalación o desinstalación de los componentes indicados.

CE1.3 Instalar correctamente los componentes hardware y software en los equipos microinformáticos y periféricos, siguiendo las guías detalladas y las instrucciones propias de la organización.

CE1.4 Cumplir las normas de seguridad establecidas por la organización para la instalación o sustitución del componente utilizado.

CE1.5 Recoger las herramientas después de realizar el trabajo.

CE1.6 Documentar los procesos de montaje, puesta en marcha o actualización de equipos microinformáticos y periféricos desarrollados, utilizando los procedimientos e informes establecidos por la organización.

C2: Realizar operaciones de mantenimiento en sistemas microinformáticos y periféricos, siguiendo indicaciones, según los planes de mantenimiento correspondientes.

CE2.1 Identificar las necesidades de mantenimiento y limpieza necesaria para garantizar el correcto funcionamiento de los equipos microinformáticos.

CE2.2 Precisar las acciones de mantenimiento y limpieza de equipos microinformáticos, soportes y periféricos a realizar y su secuencia de ejecución, conforme a las instrucciones recibidas y al plan de actuación de la empresa.

CE2.3 Aplicar los procedimientos adecuados relativos al mantenimiento y limpieza de equipos microinformáticos, soportes y periféricos.

CE2.4 Realizar adecuadamente las labores de etiquetado, embalaje, almacenamiento y traslado de equipos microinformáticos, periféricos y consumibles, siguiendo las normas internas de la organización.

CE2.5 Documentar los procesos de mantenimiento y limpieza de equipos microinformáticos y periféricos desarrollados, utilizando los procedimientos e informes establecidos por la organización.

C3: Participar en los proceso de trabajo de la empresa, siguiendo las normas e instrucciones establecidas en el centro de trabajo.

CE3.1 Comportarse responsablemente tanto en las relaciones humanas como en los trabajos a realizar.

CE3.2 Respetar los procedimientos y normas del centro de trabajo.

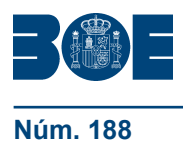

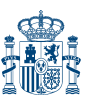

CE3.3 Emprender con diligencia las tareas según las instrucciones recibidas tratando de que se adecuen al ritmo de trabajo de la empresa.

CE3.4 Integrarse en los procesos de producción del centro de trabajo.

CE3.5 Utilizar los canales de comunicación establecidos.

CE3.6 Respetar en todo momento las medidas de prevención de riesgos, salud laboral y protección del medio ambiente.

# **Contenidos**

### **1. Montaje de sistemas microinformáticos.**

Procedimientos de montaje de sistemas microinformáticos aplicados en la empresa.

Utilización de guías, documentación y otros recursos en los procesos de montaje.

Montaje, sustitución o conexión de componentes microinformáticos y periféricos. Verificación del montaje utilizando las herramientas adecuadas.

Documentación de los procesos utilizando las herramientas ofimáticas adecuadas.

### **2. Mantenimiento de sistemas microinformáticos y periféricos.**

Procedimientos de mantenimiento de sistemas microinformáticos y periféricos aplicados en la empresa.

Plan de mantenimiento de equipos y sistemas microinformáticos de la empresa.

Utilización de guías, documentación y otros recursos en los procesos de mantenimiento.

Mantenimiento y limpieza de equipos microinformáticos, soportes y periféricos. Verificación de la funcionalidad de equipos microinformáticos y periféricos.

Documentación de las operaciones de mantenimiento utilizando las herramientas ofimáticas adecuadas.

### **3. Etiquetado, embalaje, almacenamiento y traslado de equipos microinformáticos, periféricos y consumibles.**

Procedimientos y normativa de etiquetado y embalaje de componentes, sistemas microinformáticos y periféricos en la empresa.

Normas de almacenamiento de equipos, periféricos y consumibles.

Seguridad en el traslado de equipos microinformáticos, periféricos y consumibles.

Política de reciclado de residuos microinformáticos de la empresa.

# **4. Integración y comunicación en el centro de trabajo.**

Comportamiento responsable en el centro de trabajo.

Respeto a los procedimientos y normas del centro de trabajo.

Interpretación y ejecución con diligencia las instrucciones recibidas.

Reconocimiento de los canales de comunicación establecidos en el centro de trabajo.

Adecuación al ritmo de trabajo de la empresa.

Seguimiento de las normativas de prevención de riesgos, salud laboral y protección del medio ambiente.

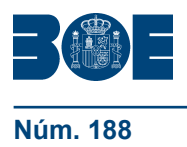

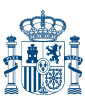

**Núm. 188 Miércoles 5 de agosto de 2009 Sec. I. Pág. 66859**

# **IV. PRESCRIPCIONES DE LOS FORMADORES**

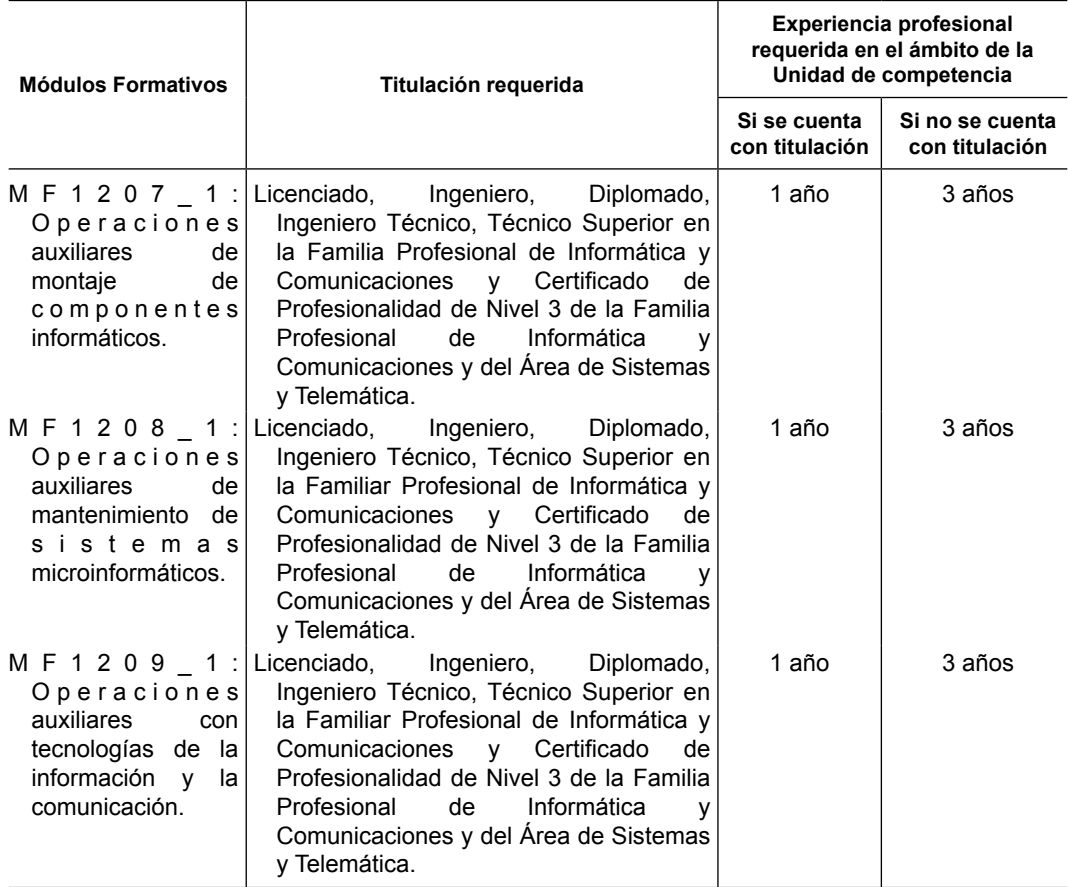

# **V. REQUISITOS MÍNIMOS DE ESPACIOS, INSTALACIONES Y EQUIPAMIENTO**

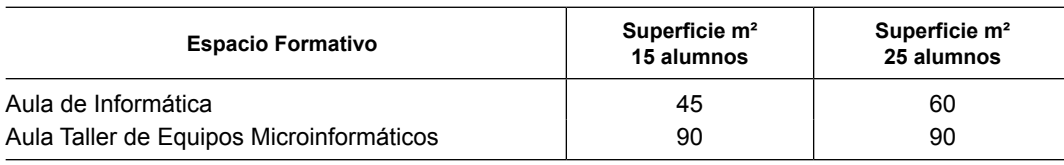

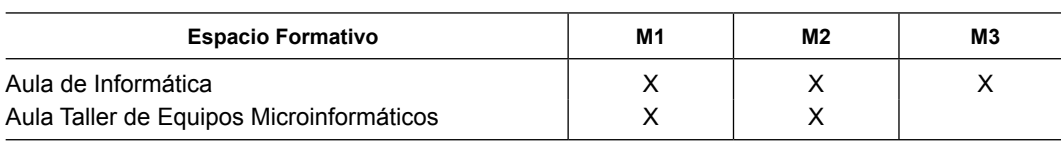

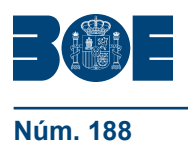

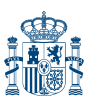

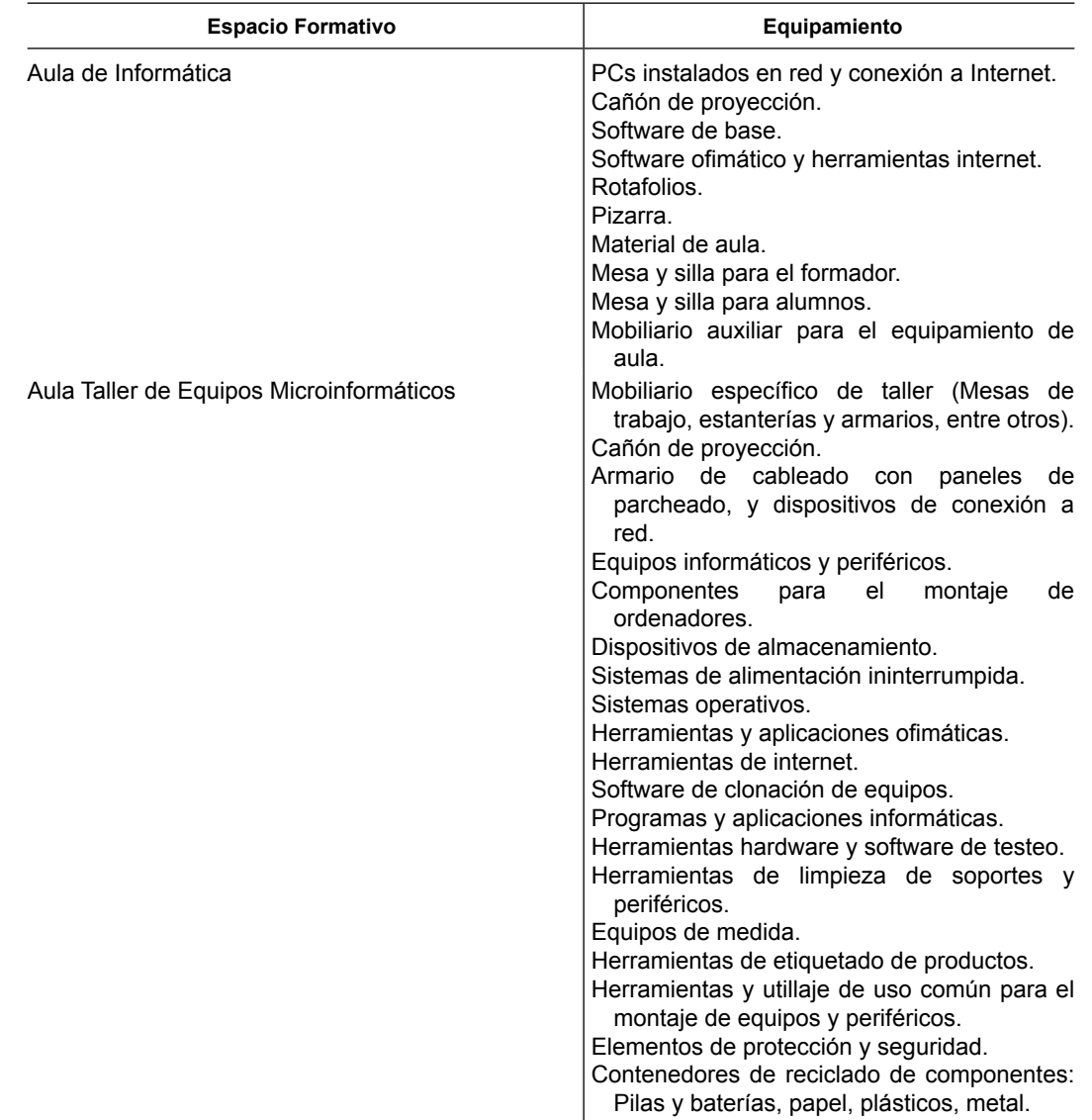

No debe interpretarse que los diversos espacios formativos identificados deban diferenciarse necesariamente mediante cerramientos.

Las instalaciones y equipamientos deberán cumplir con la normativa industrial e higiénico sanitaria correspondiente y responderán a medidas de accesibilidad universal y seguridad de los participantes.

El número de unidades que se deben disponer de los utensilios, máquinas y herramientas que se especifican en el equipamiento de los espacios formativos, será el suficiente para un mínimo de 15 alumnos y deberá incrementarse, en su caso, para atender a número superior.

En el caso de que la formación se dirija a personas con discapacidad se realizarán las adaptaciones y los ajustes razonables para asegurar su participación en condiciones de igualdad.